## **Failed and Cancelled Appointment Checklist for Open Dental**

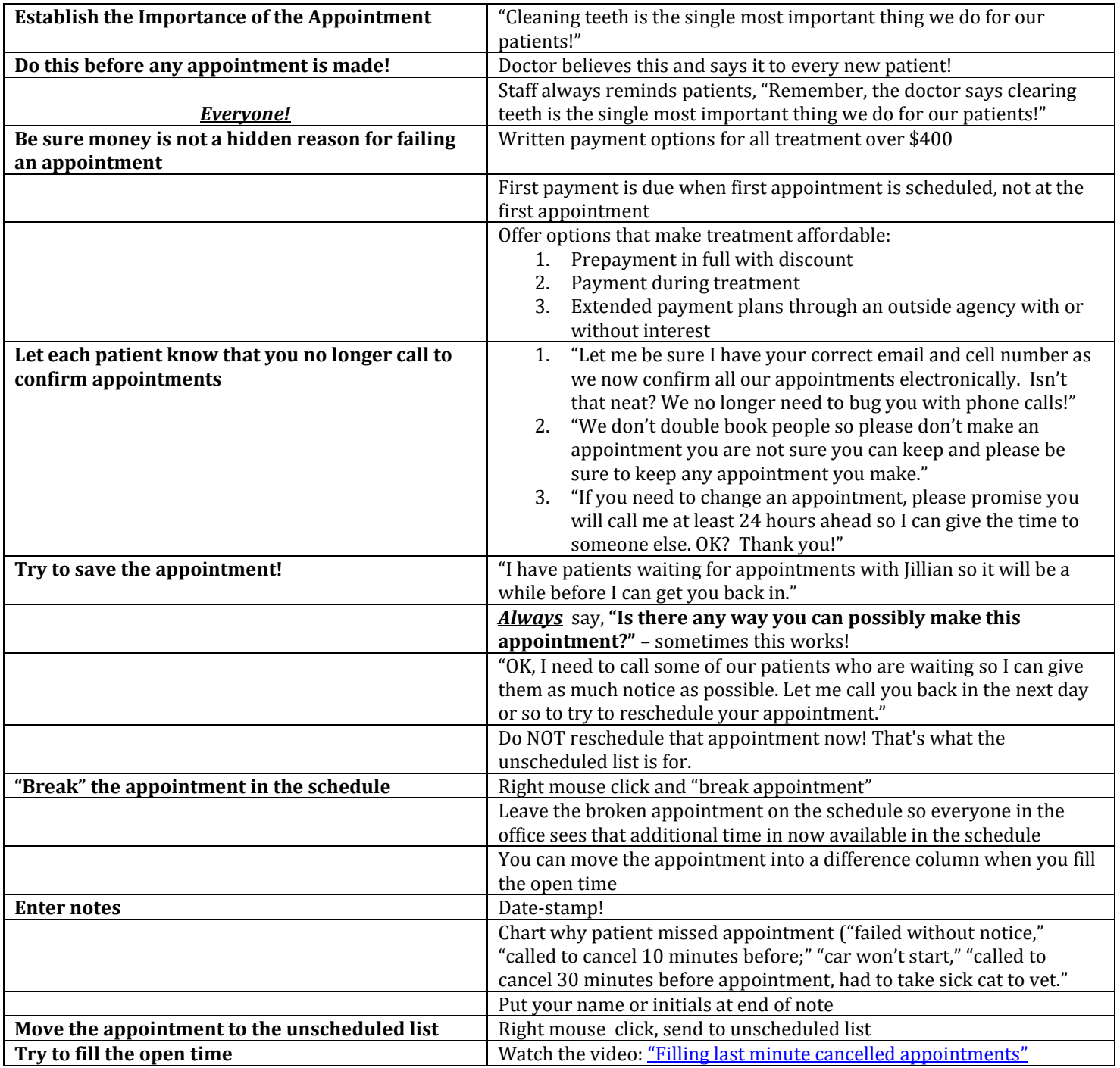

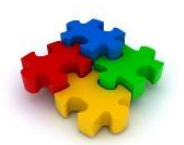

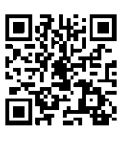